# **Applications**

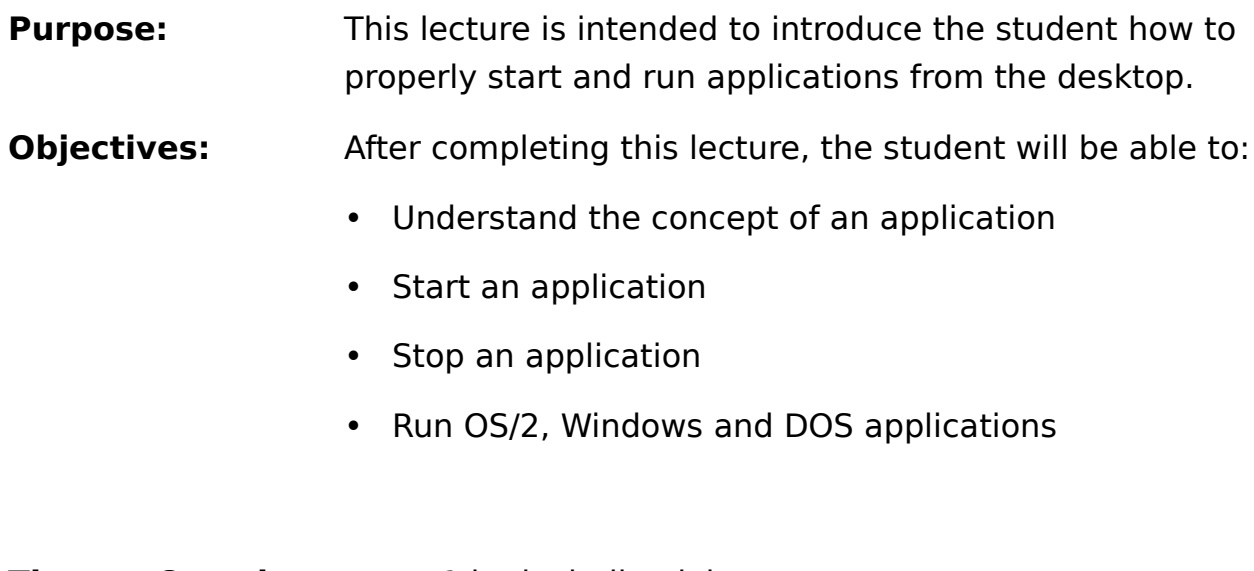

**Time to Complete:** 1 hr. including lab

# **Page 2: OS/2 Applications**

To explain to end users what an application is, show them the games folder and explain that these games are actually very complex applications. Most applications consist of several executable programs and data files. OS/2 applications use a lot of dynamic link libraries. For end users this is too much.

OS/2 recognizes over 200 of the most popular games and educational

programs. Most games will run well under OS/2 if you use the customized DOS settings that are provided

when you create a program object for your games using Add Programs from the System Setup folder or using the Program template from the Templates folder. If OS/2 does not

recognize a game, it assigns default settings to the game. If the default settings are unsatisfactory, you can customize them to suit the requirements of the game.

If you have an application that you use frequently, you might want to start it each time the system starts. You can do this by placing it in the Startup folder. This will save you the time and steps required to start the application. Another way to decrease the steps required to start up an application is to place the commonly used icons on the desktop folder.

A program object is an object that represents an application program such as Lotus123 or WordPerfect.

#### **Page 3: Windows Applications**

Windows programs use the OS/2 feature, WIN-OS/2, and are run in WIN-OS/2 sessions. DOS and OS/2 programs also can be run from WIN-OS/2 sessions.

There are three types of WIN-OS/2 sessions:

- 1. WIN-OS/2 full screen sessions.
- 2. WIN-OS/2 window sessions.
- 3. WIN-OS/2 window separate sessions.

Most Windows programs are set up during installation of the OS/2 operating

system to run in a WIN-OS/2 window sessions. If you start one or more Windows programs, they will run in a single WIN-OS/2 window session. The first program started in this window session determines the settings for all other programs running in this session. To end a WIN-OS/2 window session, you must exit from each program in the session.

Some Windows programs cannot run in a WIN-OS/2 window session. These programs are set up to run in a WIN-OS/2 full-screen session.

Windows programs also can be run in a WIN-OS/2 window separate session. You might want to use a separate session for your programs that have specific requirements. You can run more than one separate session at a time.

Note: You cannot change settings for any of the programs currently running in a WIN- OS/2 window or separate session while the session is running. The settings push buttons are not available.

#### **Page 4: DOS Applications**

DOS sessions can be customized for each application. Many settings provide a wide range of functional support. Several directly affect the performance of a DOS application. Memory for DOS sessions is set to 3MB, but can be increased to help in execution of DOS applications that can use EMS and XMS memory.

## **Page 5: Starting Applications**

The best place to refer end users for starting and stopping and running applications is the OS/2 Tutorial. They can find out how to run OS/2, DOS and Windows applications.

### **Page 6-7: My Folder Applications, Saving Application Data**

Use Save to store the file you are editing. After the file is saved, the text remains in the window so that you can continue editing it.

If you are editing a new file, select the Save or Save as choices to display the Save as window so that you can name the file you are editing. A file must have a title to be saved.     

Use Save as to name and save a new file or to save an existing file under a different name, in a different directory, or on a different disk.

## **Page 8: Review Questions**

- 1. Can you start and run Windows applications from the desktop?
- 2. Can Windows applications only be run in standard mode?
- 3. Can DOS applications be run in either full screen or in a window?
- 4. Can you start an application from the startup.cmd file?

#### **Page 8: Answers**

- 1. Yes, you can start and run Windows applications from the desktop.
- 2. No, Windows applications can be run in standard and enhanced mode.
- 3. Yes, DOS applications can be run in either full screen or in a window.
- 4. Yes, you can start an application from the startup.cmd file.